# Chapter 14 - Advanced C Topics

#### **Outline**

- **14.1 Introduction**
- **14.2 Redirecting Input/Output on UNIX and DOS Systems**
- **14.3 Variable-Length Argument Lists**
- **14.4 Using Command-Line Arguments**
- **14.5 Notes on Compiling Multiple-Source-File Programs**
- **14.6 Program Termination with** exit **and** atexit
- **14.7 The** volatile **Type Qualifier**
- **14.8 Suffixes for Integer and Floating-Point Constants**
- **14.9 More on Files**
- **14.10 Signal Handling**
- **14.11 Dynamic Memory Allocation with** calloc **and** realloc
- **14.12 The Unconditional Branch:** goto

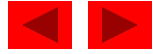

#### **Objectives**

- In this chapter, you will learn:
	- To be able to redirect keyboard input to come from a file.
	- To be able to redirect screen output to be placed in a file.
	- To be able to write functions that use variable-length argument lists.
	- To be able to process command-line arguments.
	- To be able to assign specific types to numeric constants
	- To be able to use temporary files.
	- To be able to process unexpected events within a program.
	- To be able to allocate memory dynamically for arrays.
	- To be able to change the size of memory that was dynamically allocated previously.

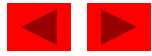

#### **14.1 Introduction**

- Several advanced topics in this chapter
- Operating system specific
	- Usually UNIX or DOS

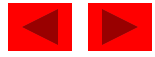

#### **14.2 Redirecting Input/Output on UNIX and DOS Systems**

- Standard I/O keyboard and screen
	- Redirect input and output
- Redirect symbol(<)
	- Operating system feature, not a C feature
	- UNIX and DOS
	- \$ or % represents command line
	- Example:
		- \$ sum < input
	- Rather than inputting values by hand, read them from a file
- Pipe command()
	- Output of one program becomes input of another
		- \$ random | sum
	- Output of random goes to sum

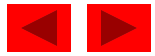

#### **14.2 Redirecting Input/Output on UNIX and DOS Systems**

- Redirect output  $(>)$ 
	- Determines where output of a program goes
	- Example:
		- $$$  random  $>$  out
		- Output goes into out (erases previous contents)
- Append output  $(\gg)$ 
	- Add output to end of file (preserve previous contents)
	- Example:
		- \$ random >> out
		- Output is added onto the end of **out**

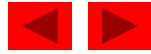

#### **14.3 Variable-Length Argument Lists**

- Functions with unspecified number of arguments
	- Load <stdarg.h>
	- Use ellipsis(...) at end of parameter list
	- Need at least one defined parameter
	- Example:

double myfunction ( int i, ... );

- The ellipsis is only used in the prototype of a function with a variable length argument list
- printf is an example of a function that can take multiple arguments
- The prototype of printf is defined as int printf( const char\* format, ... );

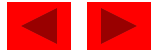

#### **14.3 Variable-Length Argument Lists**

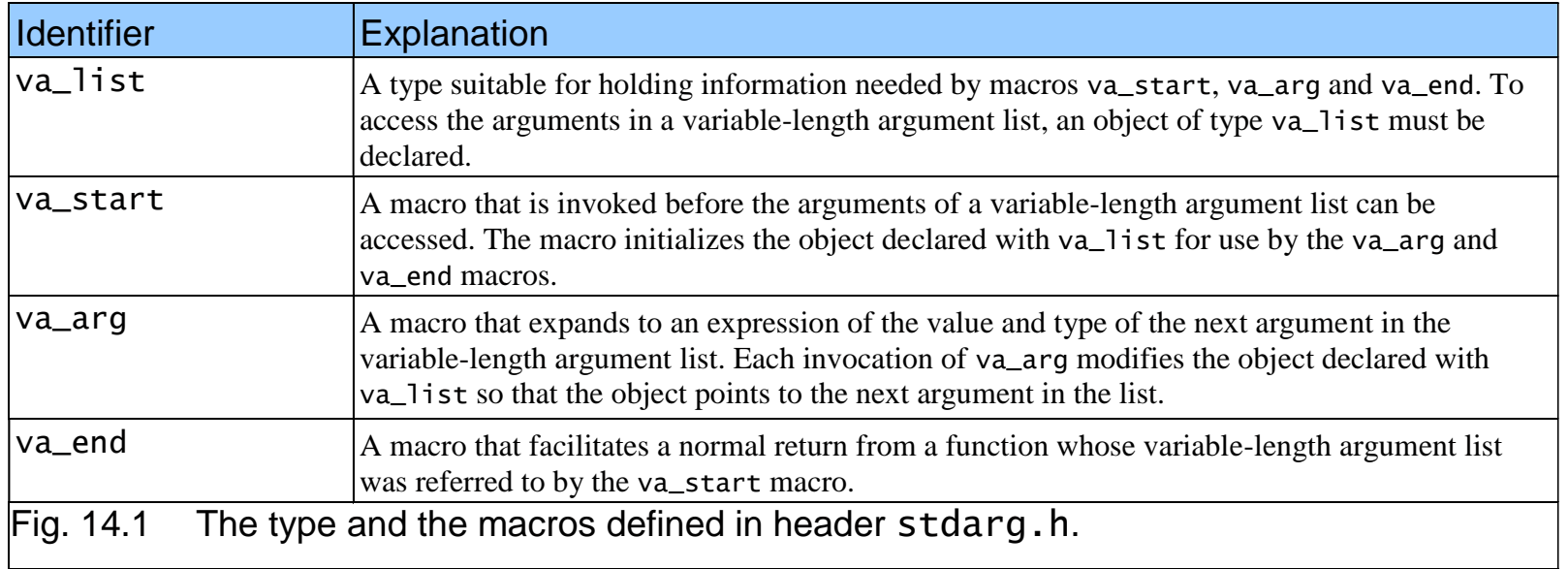

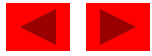

```
1 /* Fig. 14.2: fig14_02.c 
2 Using variable-length argument lists */ 
3 #include <stdio.h> 
4 #include <stdarg.h> 
5 
6 double average( int i, ... ); /* prototype */ 
7 
8 int main() 
9 { 
10 double w = 37.5; /* initialize w */ 
11 double x = 22.5; /* initialize x */ 
12 double y = 1.7; /* initialize y */
13 double z = 10.2; \frac{1}{2} initialize z \frac{1}{2}14 
15 printf( "%s%.1f\n%s%.1f\n%s%.1f\n%s%.1f\n\n", 
16 "w = ", w, "x = ", x, "y = ", y, "z = ", z);
17 printf( "%s%.3f\n%s%.3f\n%s%.3f\n", 
18 "The average of w and x is ", average( 2, w, x ), 
19 "The average of w, x, and y is ", average( 3, w, x, y ), 
20 "The average of w, x, y, and z is ", 
21 average( 4, w, x, y, z ) ); 
22 
23 return 0; /* indicates successful termination */ 
24 
25 } /* end main */ 
26
```
**Outline fig14\_02.c (Part 1 of 2)**

```
fig14_02.c (Part 2 of 
                                                                       2)
Program Output w = 37.5
x = 22.5y = 1.7z = 10.2The average of w and x is 30.000
The average of w, x, and y is 20.567
The average of w, x, y, and z is 17.975
27 /* calculate average */ 
28 double average( int i, ... )
29 { 
30 double total = 0; /* initialize total */31 int j; /* counter */ 
32 va_list ap; /* for storing information needed by va_start */ 
33 
34 va_start( ap, i ); /* initialize ap for use in va_arg and va_end */ 
35 
36 /* process variable length argument list */ 
37 for (j = 1; j \leq i; j++)38 total += va_arg( ap, double ); 
39 } /* end for */ 
40 
41 va_end( ap ); /* end the va_start */ 
42 
43 return total / i; /* calculate average */ 
44 
45 } /* end function average */
```
**Outline** 

<sup>©</sup> Copyright 1992–2004 by Deitel & Associates, Inc. and Pearson Education Inc. All Rights Reserved.

### **14.4 Using Command-Line Arguments**

- Pass arguments to main on DOS or UNIX
	- Define main as
		- int main( int argc, char \*argv[] )
	- int argc
		- Number of arguments passed
	- char \*argv[]
		- Array of strings
		- Has names of arguments in order
			- $-$  argv[ 0 ] is first argument
	- Example: \$ mycopy input output
		- argc: 3
		- argv[ 0 ]: "mycopy"
		- $\bullet$  argv[ 1]: "input"
		- argv[ 2 ]: "output"

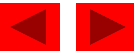

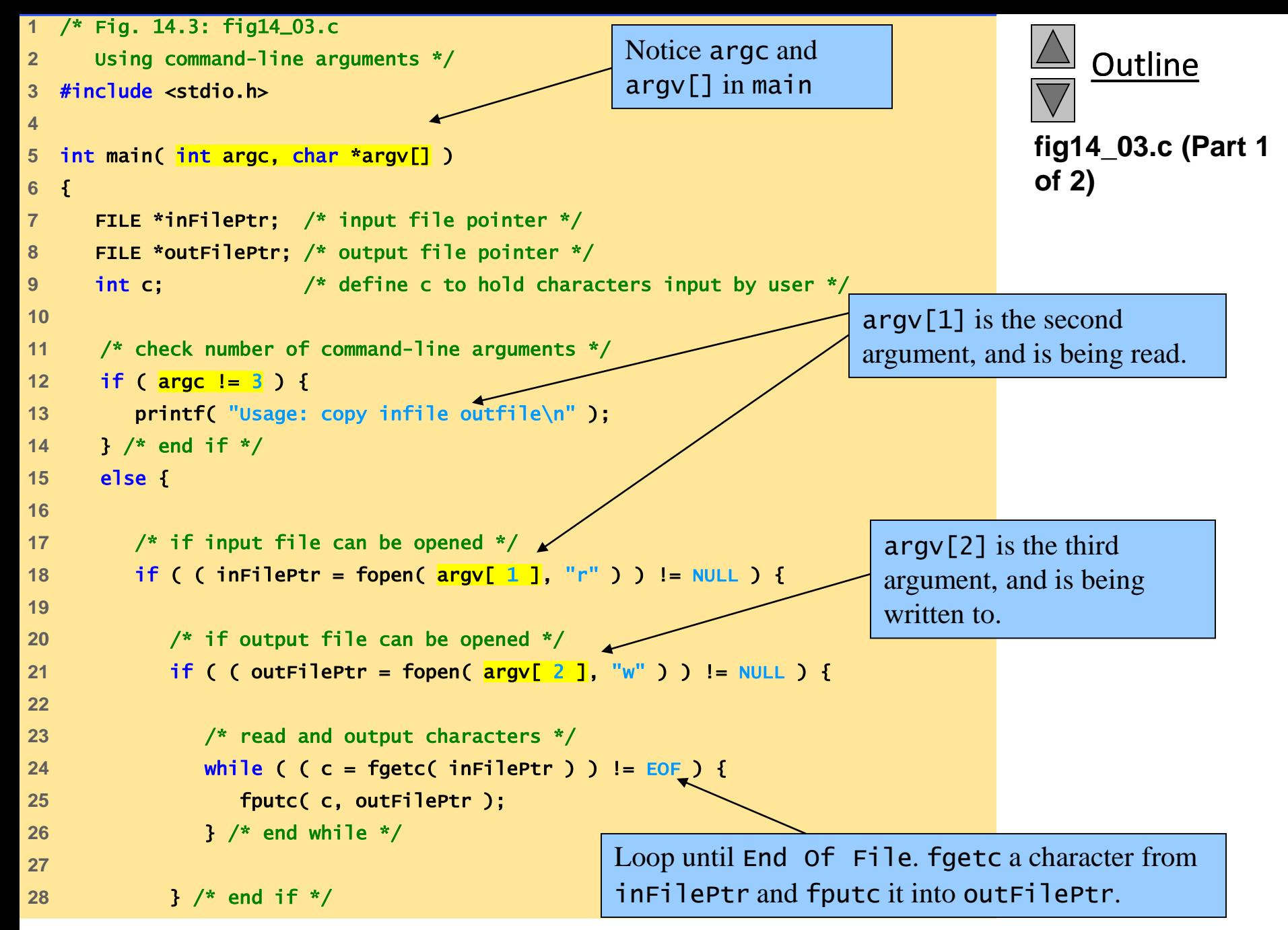

© Copyright 1992–2004 by Deitel & Associates, Inc. and Pearson Education Inc. All Rights Reserved.

```
29 else { /* output file could not be opened */ 
30 printf( "File \"%s\" could not be opened\n", argv[ 2 ] ); 
31 } /* end else */ 
32 
33 } /* end if */ 
34 else { /* input file could not be opened */ 
35 printf( "File \"%s\" could not be opened\n", argv[ 1 ] ); 
36 } /* end else */ 
37 
38 } /* end else */ 
39 
40 return 0; /* indicates successful termination */ 
41 
42 } /* end main */
```
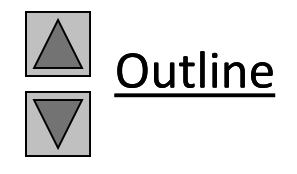

```
fig14_03.c (Part 2 of 
2)
```
#### **14.5 Notes on Compiling Multiple-Source-File Programs**

- Programs with multiple source files
	- Function definition must be in one file (cannot be split up)
	- Global variables accessible to functions in same file
		- Global variables must be defined in every file in which they are used
	- Example:
		- If integer flag is defined in one file
		- To use it in another file you must include the statement extern int flag;
	- extern
		- States that the variable is defined in another file
	- Function prototypes can be used in other files without an extern statement

© Copyright 1992–2004 by Deitel & Associates, Inc. and Pearson Education Inc. All Rights Reserved. • Have a prototype in each file that uses the function

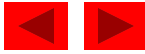

#### **14.5 Notes on Compiling Multiple-Source-File Programs**

- Keyword static
	- Specifies that variables can only be used in the file in which they are defined
- Programs with multiple source files
	- Tedious to compile everything if small changes have been made to only one file
	- Can recompile only the changed files
	- Procedure varies on system
		- UNIX: make utility

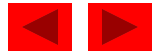

#### **14.6 Program Termination with** exit **and** atexit

- Function exit
	- Forces a program to terminate
	- Parameters symbolic constants EXIT\_SUCCESS or EXIT FAILURE
	- Returns an implementation-defined value
	- Example:

exit( EXIT\_SUCCESS );

• Function atexit

atexit( *functionToRun* );

- Registers functionToRun to execute upon successful program termination
	- atexit itself does not terminate the program
- Register up to 32 functions (multiple  $\texttt{atexit}()$  statements)
	- Functions called in reverse register order

© Copyright 1992–2004 by Deitel & Associates, Inc. and Pearson Education Inc. All Rights Reserved. – Called function cannot take arguments or return values

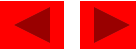

```
1 /* Fig. 14.4: fig14_04.c 
2 Using the exit and atexit functions */ 
3 #include <stdio.h> 
4 #include <stdlib.h> 
5 
6 void print( void ); /* prototype */ 
7 
8 int main() 
9 { 
10 int answer; /* user's menu choice */ 
11 
12 atexit( print ); /* register function print */ 
13 printf( "Enter 1 to terminate program with function exit" 
14 "\nEnter 2 to terminate program normally\n" ); 
15 scanf( "%d", &answer ); 
16 
17 /* exit if answer is 1 */ 
18 if ( answer == 1 ) { 
19 printf( "\nTerminating program with function exit\n");
20 exit( EXIT_SUCCESS ); 
21 } /* end if */ 
22 
23 printf( "\nTerminating program by reaching the end of main\n");
24
```
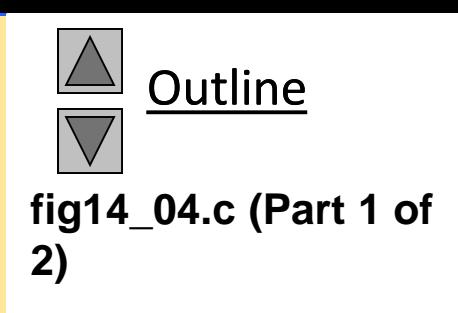

© Copyright 1992–2004 by Deitel & Associates, Inc. and Pearson Education Inc. All Rights Reserved.

```
25 return 0; /* indicates successful termination */ 
26 
27 } /* end main */ 
28 
29 /* display message before termination */ 
30 void print( void ) 
31 { 
32 printf( "Executing function print at program " 
33 "termination\nProgram terminated\n" ); 
34 } /* end function print */
```

```
Enter 1 to terminate program with function exit
Enter 2 to terminate program normally
: 1
```
**Terminating program with function exit Executing function print at program termination Program terminated**

```
Enter 1 to terminate program with function exit
Enter 2 to terminate program normally
: 2
```
**Terminating program by reaching the end of main Executing function print at program termination Program terminated**

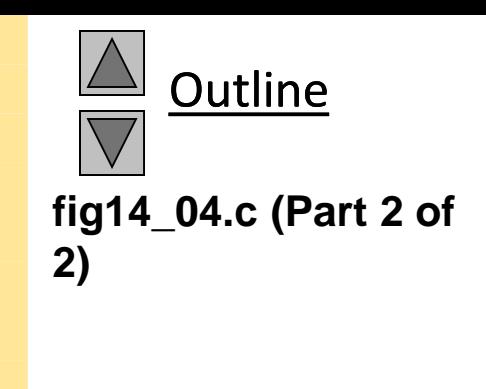

#### **Program Output**

### **14.7 The** volatile **Type Qualifier**

- volatile qualifier
	- Variable may be altered outside program
	- Variable not under control of program
	- Variable cannot be optimized

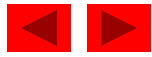

#### **14.8 Suffixes for Integer and Floating-Point Constants**

- C provides suffixes for constants
	- unsigned integer u or U
	- long integer l or L
	- unsigned long integer ul, lu, UL or LU
	- $-$  float f or F
	- long double l or L
	- Examples:

174u 467L 3451ul

– If integer constant is not suffixed type determined by first type capable of storing a value of that size (int, long int, unsigned long int)

<sup>-</sup> If floating point not suffixed of type double Supperson Education Inc. All Rights Reserved.

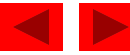

#### **14.9 More on Files**

- C can process binary files
	- Not all systems support binary files
		- Files opened as text files if binary mode not supported
	- Binary files should be used when rigorous speed, storage, and compatibility conditions demand it
	- Otherwise, text files are preferred
		- Inherent portability, can use standard tools to examine data
- Function tmpfile
	- Opens a temporary file in mode "wb+"
		- Some systems may process temporary files as text files
	- Temporary file exists until closed with fclose or until program terminates
- Function rewind
	- Positions file pointers to the beginning of the file

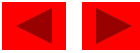

#### **14.9 More on Files**

• File open modes:

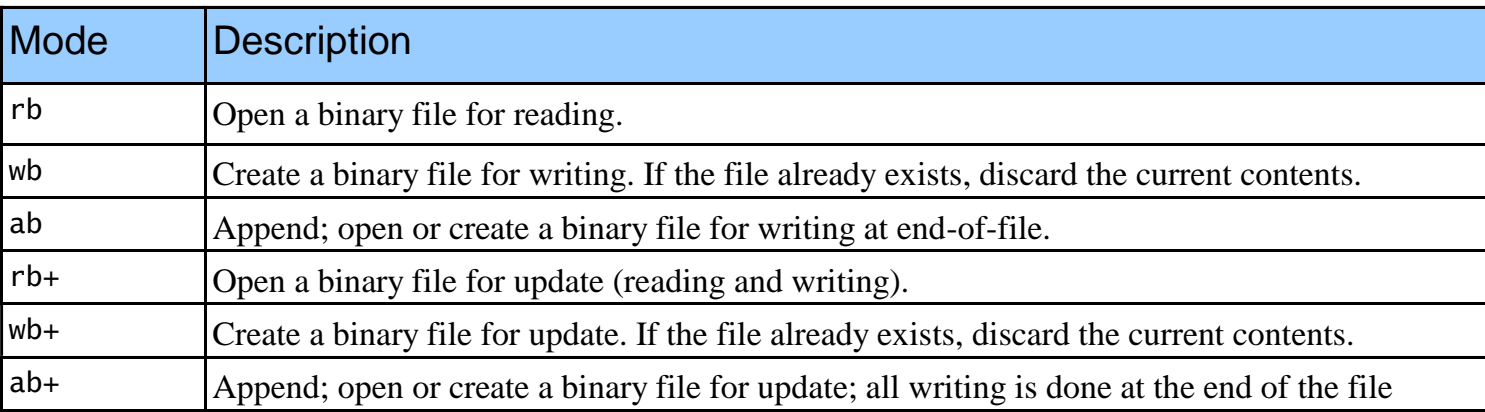

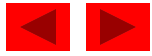

```
1 /* Fig. 14.6: fig14_06.c 
2 Using temporary files */ 
3 #include <stdio.h> 
4 
5 int main() 
6 { 
7 FILE *filePtr; /* pointer to file being modified */ 
8 FILE *tempFilePtr; /* temporary file pointer */ 
9 int c; /* define c to hold characters input by user */ 
10 char fileName[ 30 ]; /* create char array */ 
11 
12 printf( "This program changes tabs to spaces.\n" 
13 "Enter a file to be modified: " ); 
14 scanf( "%29s", fileName ); 
15 
16 /* fopen opes the file */ 
17 if ( ( filePtr = fopen( fileName, "r+" ) ) != NULL ) { 
18 
19 /* create temporary file */ 
20 if ( ( tempFilePtr = tmpfile() ) != NULL ) { 
21 printf( "\nThe file before modification is:\n" ); 
22 
23 /* read characters */ 
24 while ( ( c = getc(filePtr) ) != EOF ) { 
25 putchar( c ); 
26 butc( c == '\t' ? ' ': c, tempFilePtr );
27 } /* end while */ 
28
```
**Outline** 

```
fig14_06.c (Part 1 of 
2)
```

```
29 rewind( tempFilePtr ); 
30 rewind( filePtr ); 
31 beight of the file after modification is:\n" );
32 
33 /* read characters */ 
34 while ( ( c = getc(tempFilePtr) ) != EOF ) { 
35 putchar( c ); 
36 putc( c, filePtr ); 
37 } /* end while */ 
38 
39 } /* end if */ 
40 else { /* if temporary file could not be opened */ 
41 printf( "Unable to open temporary file\n" ); 
42 } /* end else */ 
43 
44 } /* end if */ 
45 else { /* if file could not be opened */ 
46 printf( "Unable to open %s\n", fileName ); 
47 } /* end else */ 
48 
49 return 0; /* indicates successful termination */ 
50 
51 } /* end main */
```
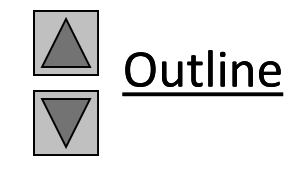

```
fig14_06.c (Part 2 of 
2)
```
**This program changes tabs to spaces. Enter a file to be modified: data.txt The file before modification is: 0 1 2 3 4 5 6 7 8 9**

**The file after modification is: 0 1 2 3 4 5 6 7 8 9** 

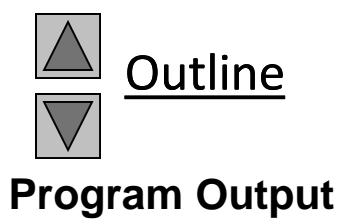

## **14.10 Signal Handling**

- Signal
	- Unexpected event, can terminate program
		- Interrupts (*<ctrl>c*), illegal instructions, segmentation violations, termination orders, floating-point exceptions (division by zero, multiplying large floats)
- Function signal
	- Traps unexpected events
	- Header <signal.h>
	- Receives two arguments a signal number and a pointer to the signal handling function
- Function raise
	- Takes an integer signal number and creates a signal

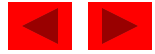

### **14.10 Signal Handling**

• Signals defined in signal.h

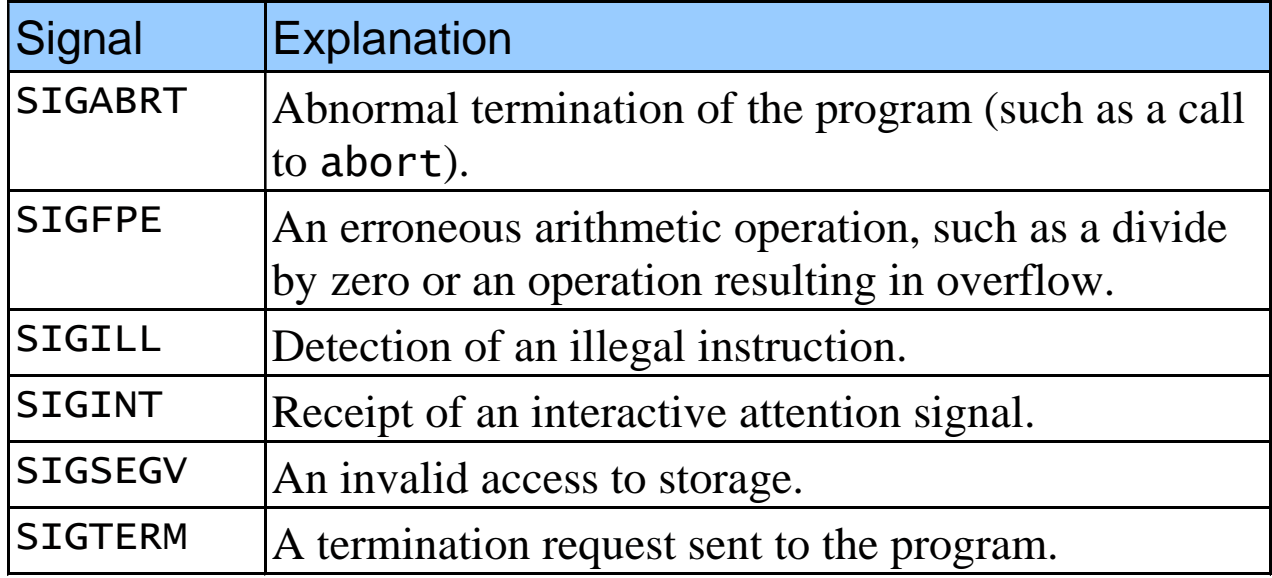

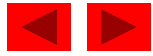

```
Outline
1 /* Fig. 14.8: fig14_08.c 
2 Using signal handling */ 
3 #include <stdio.h> 
4 #include <signal.h> 
5 #include <stdlib.h> 
6 #include <time.h> 
7 
8 void signal_handler( int signalValue ); /* prototype */ 
9 
10 int main() 
11 { 
12 int i; /* counter */ 
13 int x; /* variable to hold random values between 1-50 */
14 
15 signal( SIGINT, signal_handler ); 
16 srand( clock() ); 
17 
18 /* output numbers 1 to 100 */ 
19 for ( i = 1; i <= 100; i++ ) { 
20 x = 1 + \text{rand}() % 50; /* generate random number to raise SIGINT */21 
22 /* raise SIGINT when x is 25 */ 
23 if ( x == 25 ) { 
24 raise( SIGINT ); 
25 } /* end if */ 
26 
                                                                                 fig14_08.c (Part 1 of 
                                                                                 3)
                                               signal set to call function
                                               signal_handler when a signal 
                                               of type SIGINT occurs.
```

```
Outline
27 printf( "%4d", i ); 
28 
29 /* output \n when i is a multiple of 10 */30 if ( i % 10 == 0 ) { 
31 printf( "\n" ); 
32 } /* end if */ 
33 
34 } /* end for */ 
35 
36 return 0; /* indicates successful termination */ 
37 
38 } /* end main */ 
39 
40 /* handles signal */ 
41 void signal_handler( int signalValue ) 
42 { 
43 int response; /* user's response to signal (1 or 2) */ 
44 
45 printf( "%s%d%s\n%s", 
46 "\nInterrupt signal ( ", signalValue, " ) received.", 
47 "Do you wish to continue ( 1 = yes or 2 = no )? " ); 
48 
49 scanf( "%d", &response ); 
50 
                                                                                fig14_08.c (Part 2 of 
                                                                                3)
                                                                    User given option of terminating 
                                                                    program
```
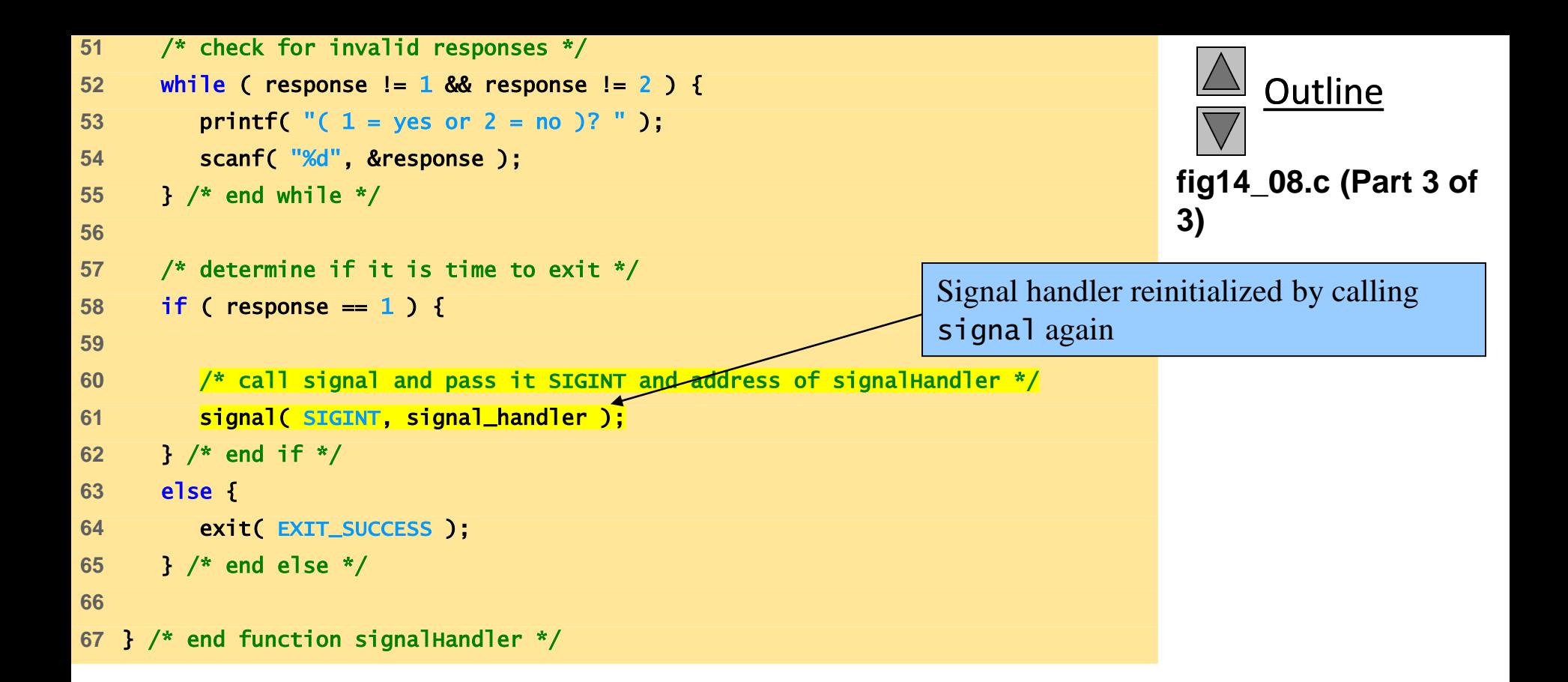

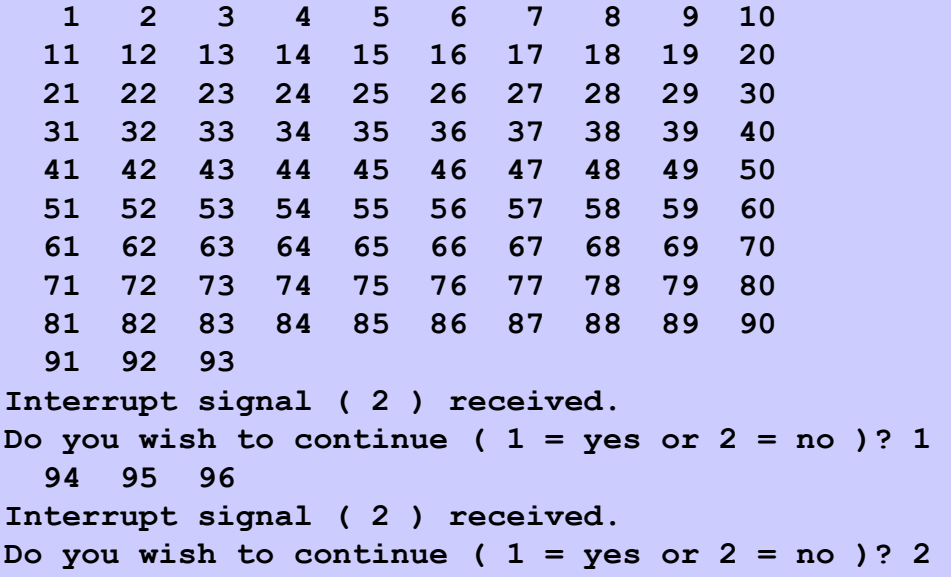

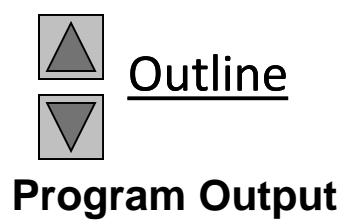

#### **14.11 Dynamic Memory Allocation with** calloc **and** realloc

- Dynamic memory allocation
	- Can create dynamic arrays
- calloc( *nmembers, size* )
	- *nmembers* number of elements
	- *size* size of each element
	- Returns a pointer to a dynamic array
- realloc( *pointerToObject, newSize* )
	- *pointerToObject* pointer to the object being reallocated
	- *newSize* new size of the object
	- Returns pointer to reallocated memory
	- Returns NULL if cannot allocate space
	- If newSize equals 0 then the object pointed to is freed
	- If pointerToObject equals 0 then it acts like malloc

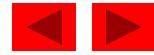

#### **14.12 The Unconditional Branch:** goto

- Unstructured programming
	- Use when performance crucial
	- break to exit loop instead of waiting until condition becomes false
- goto statement
	- Changes flow control to first statement after specified label
	- A label is an identifier followed by a colon (i.e. start:)
	- Quick escape from deeply nested loop goto start;

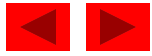

```
Outline
1 /* Fig. 14.9: fig14_09.c 
2 Using goto */ 
3 #include <stdio.h> 
4 
5 int main() 
6 { 
7 int count = 1; /* inj\star alize count */
8 
9 start: /* label */ 
10 
11 if ( count > 10 ) { 
12 goto end;
13 } /* end if */ 
14 
15 printf( "%d ", count ); 
16 count++; 
17 
18 goto start; /* goto start on line 9 */ 
19 
20 end: /* label */ 
21 putchar( '\n' ); 
22 
23 return 0; /* indicates successful termination */ 
24 
25 } /* end main */ 
                                                                             fig14_09.c
                                                                             Program Output
1 2 3 4 5 6 7 8 9 10
                                            Notice how start: , end: and 
                                            goto are used
```